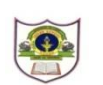

## **INDIAN SCHOOL SOHAR SUMMATIVE ASSESSMENT II-2017 Computer Science**

**\_\_\_\_\_\_\_\_\_\_\_\_\_\_\_\_\_\_\_\_\_\_\_\_\_\_\_\_\_\_\_\_\_\_\_\_\_\_\_\_\_\_\_\_\_\_\_\_\_\_\_\_\_\_\_\_\_\_\_\_\_\_\_\_\_\_\_\_\_\_\_\_\_\_\_\_\_\_\_\_\_\_**

**Class: VI Date:09-03-2017**  **Max marks:30 Time: 1 Hr**

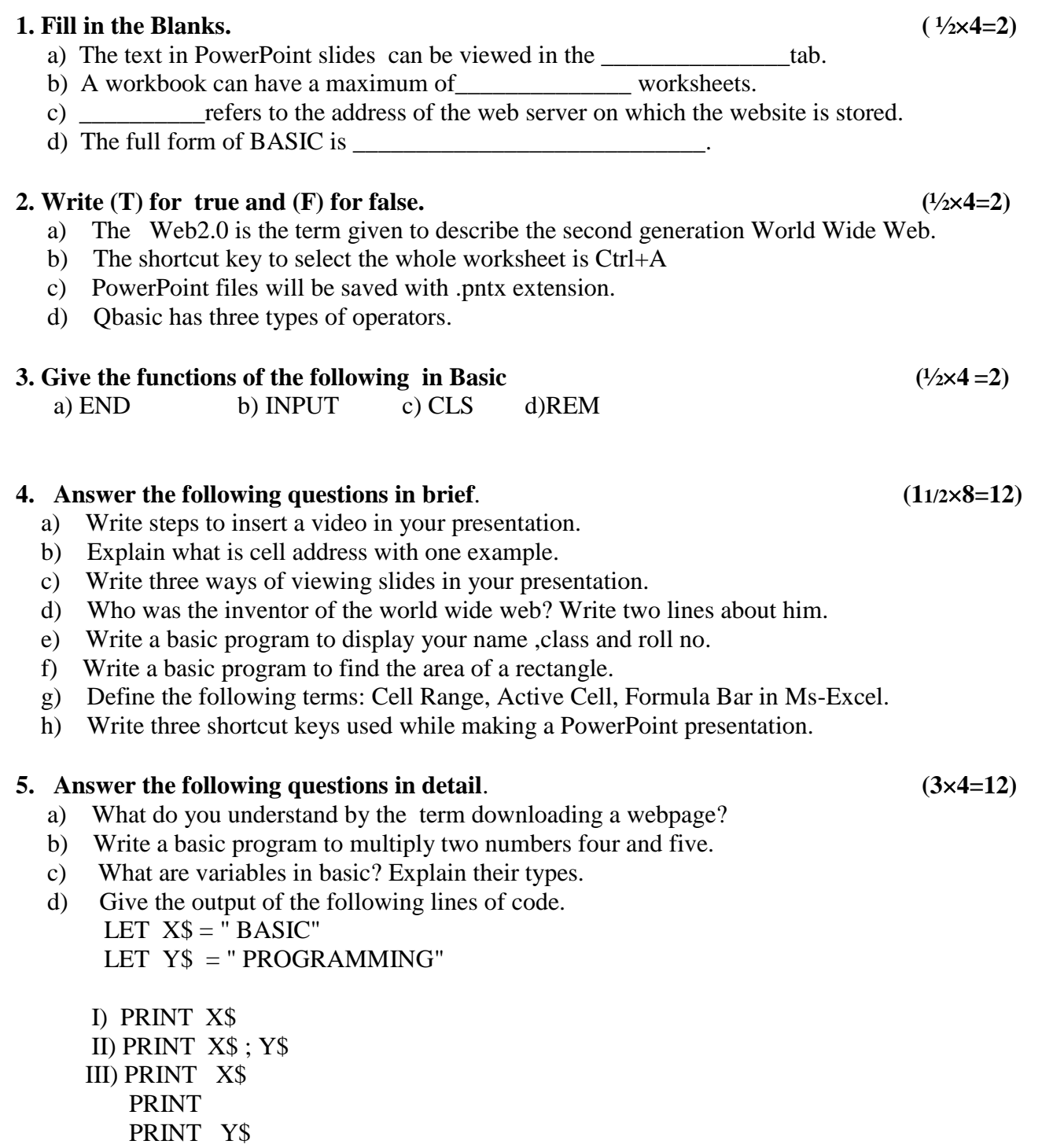